В. А. Вуль

# ЭЛЕКТРОННЫЕ ИЗДАНИЯ

- Структура и элементы гипертекстовых документов
- Мультимедийные издания
- Средства подготовки электронных изданий
- Информационная структура издательства

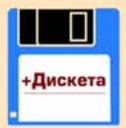

УЧЕБНОЕ ПОСОБИЕ

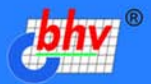

## **Владимир Вуль**

# ЭЛЕКТРОННЫЕ ИЗДАНИЯ

*Рекомендовано УМО вузов по университетскому политехническому образованию в качестве учебного пособия для студентов высших учебных заведений, обучающихся по направлению 654600 – "Информатика и вычислительная техника", специальности 220200 – "Автоматизированные системы обработки информации и управления"*

> Санкт-Петербург «БХВ-Петербург» 2003

УДК 681.3.06 ББК 32.973 **B88** 

**Вуль В. А.**

В88 Электронные издания. — СПб.: БХВ-Петербург, 2003. — 560 с.: ил.

ISBN 5-94157-047-3

Книга посвящена рассмотрению всей совокупности проблем, связанных с созданием, воспроизведением на компьютере и практическим использованием электронных и мультимедийных изданий. В частности, показано место этих изданий в современной медиа-индустрии. Рассмотрено использование различных HTML-редакторов и специализированных программных средств создания электронных и мультимедийных изданий (MS FrontPage, Macromedia Director, DreamWeaver и Flash, а также 3ds max). В книгу также вошли разделы, связанные с публикацией и хранением электронных изданий с помощью баз данных, а также семантическим анализом, индексацией и организацией поиска и долговременного хранения электронных документов. Описаны электронные библиотеки как одно из сетевых средств распространения изданий, в том числе учебной электронной книги. Отдельная глава посвящена распространению электронной книги. Каждая глава книги содержит перечень вопросов для самоконтроля. В ряде глав приведено описание и методика выполнения самостоятельных работ, с помощью которых читатели могут закрепить полученные знания на практике. Книга рассчитана на широкий круг читателей, начиная со студентов технических вузов и школьников 10—11 классов, интересующихся современными компьютерными технологиями, и заканчивая специалистами и профессорскопреподавательским составом вузов.

*Для широкого круга пользователей PC*

УДК 681.3.06 ББК 32.973

#### **Группа подготовки издания:**

Главный редактор *Екатерина Кондукова* Зав. редакцией *Григорий Добин* Редактор *Юрий Рожко* Компьютерная верстка *Константина Ушакова* Корректор *Евгений Камский* Дизайн обложки *Игоря Цырульникова* Зав. производством *Николай Тверских* 

Лицензия ИД № 02429 от 24.07.00. Подписано в печать 27.02.03. Формат  $70\times 100^{11}$ <sub>16</sub>. Печать офсетная. Усл. печ. л. 45,15. Тираж 3000 экз. Заказ № "БХВ-Петербург", 198005, Санкт-Петербург, Измайловский пр., 29.

Гигиеническое заключение на продукцию, товар № 77.99.02.953.Д.001537.03.02 от 13.03.2002 г. выдано Департаментом ГСЭН Минздрава России.

> Отпечатано с готовых диапозитивов в Академической типографии "Наука" РАН 199034, Санкт-Петербург, 9 линия, 12.

© Оформление, издательство "БХВ-Петербург", 2003

## Содержание

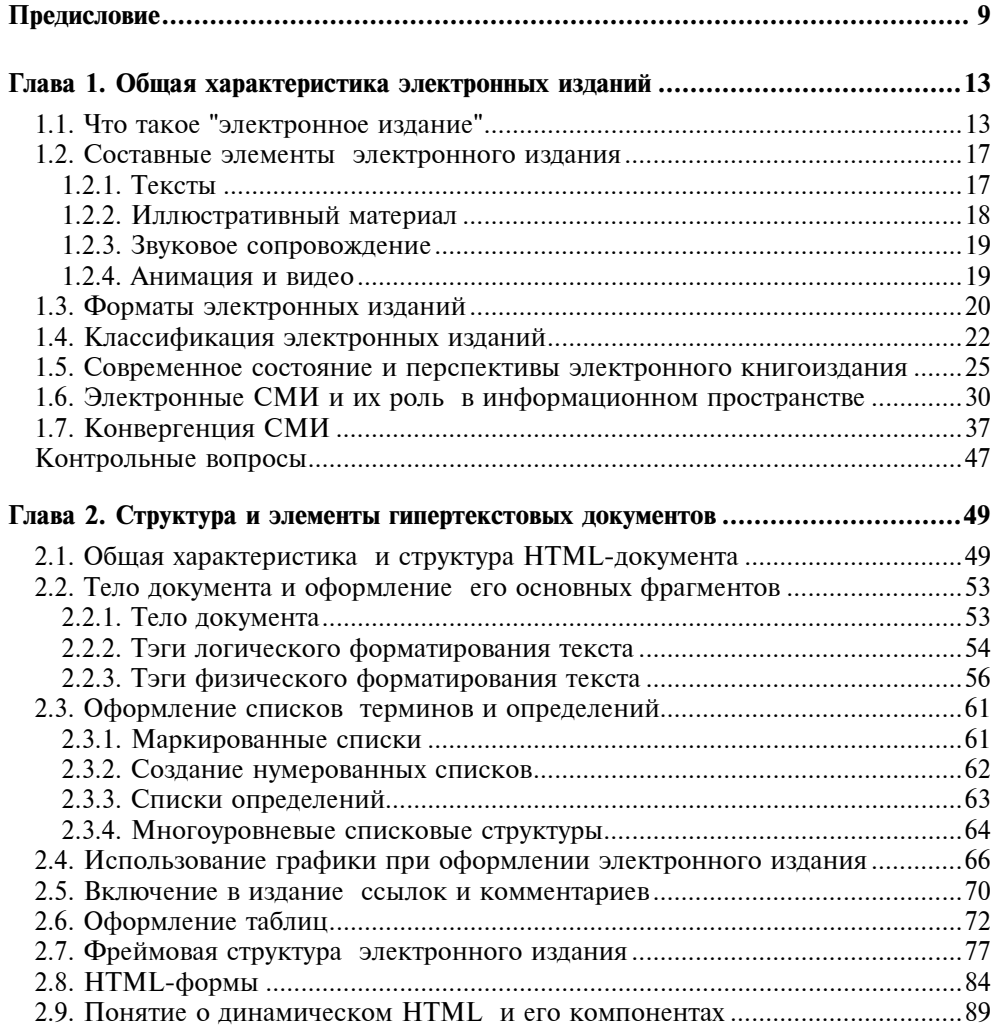

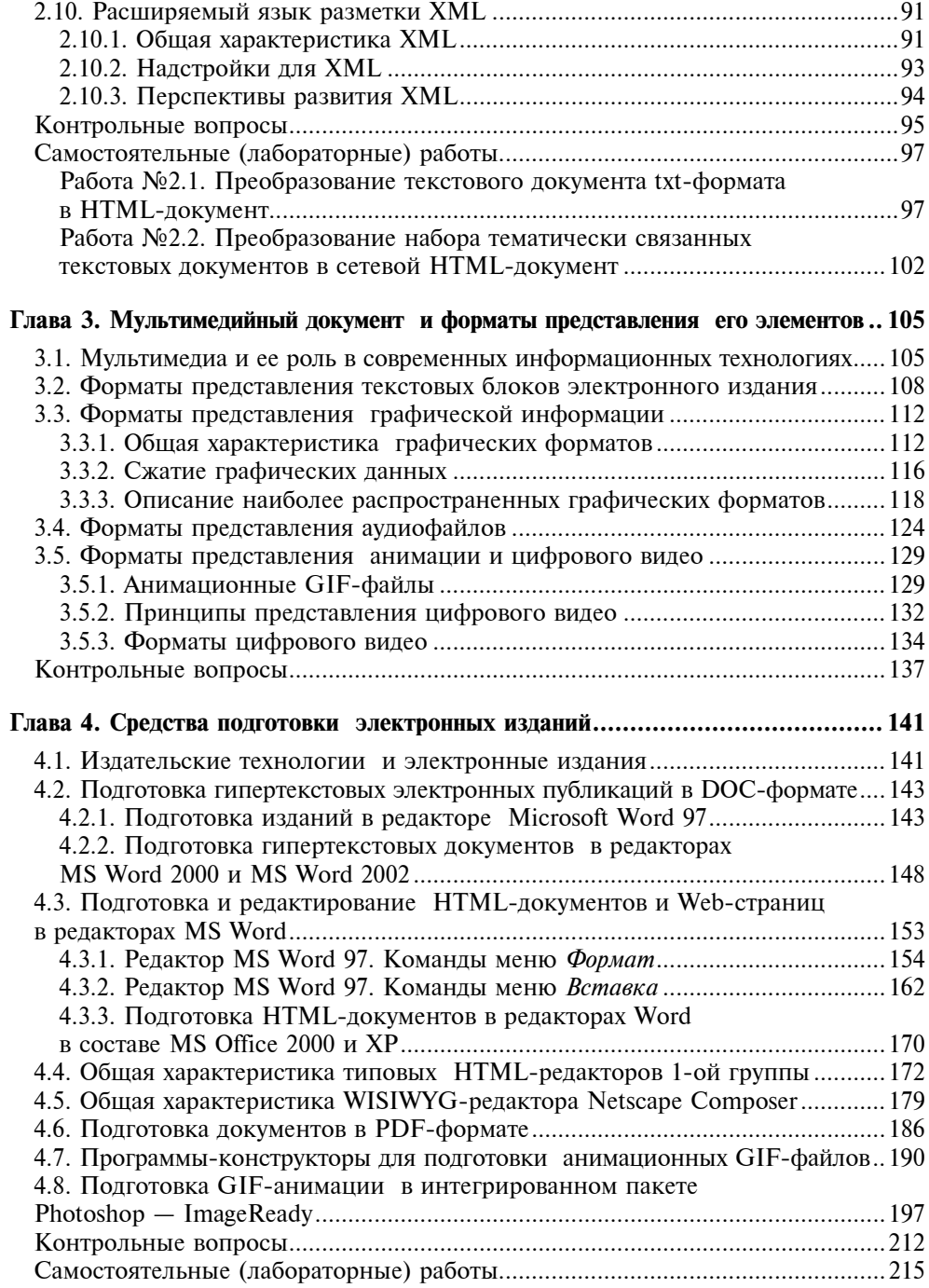

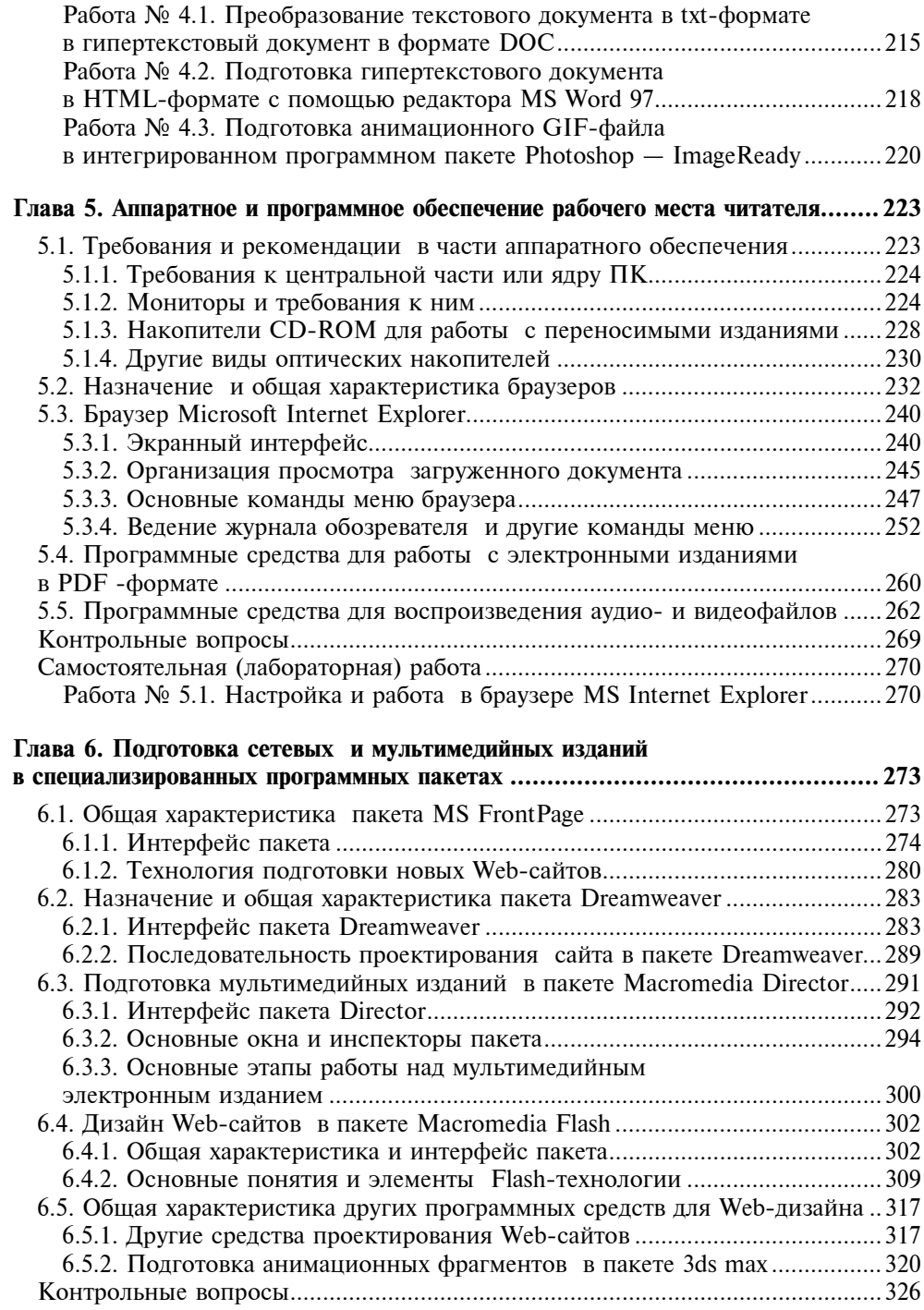

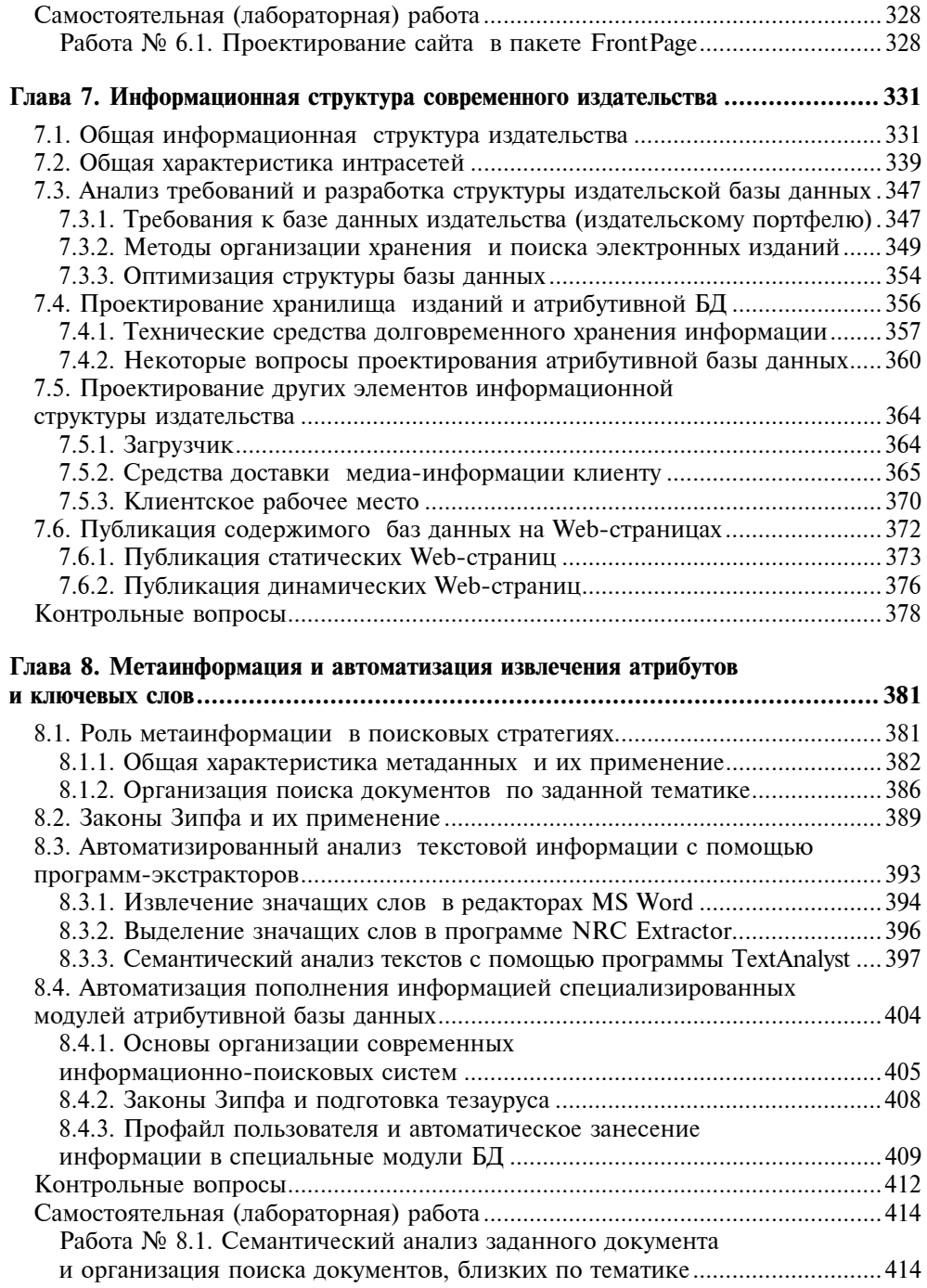

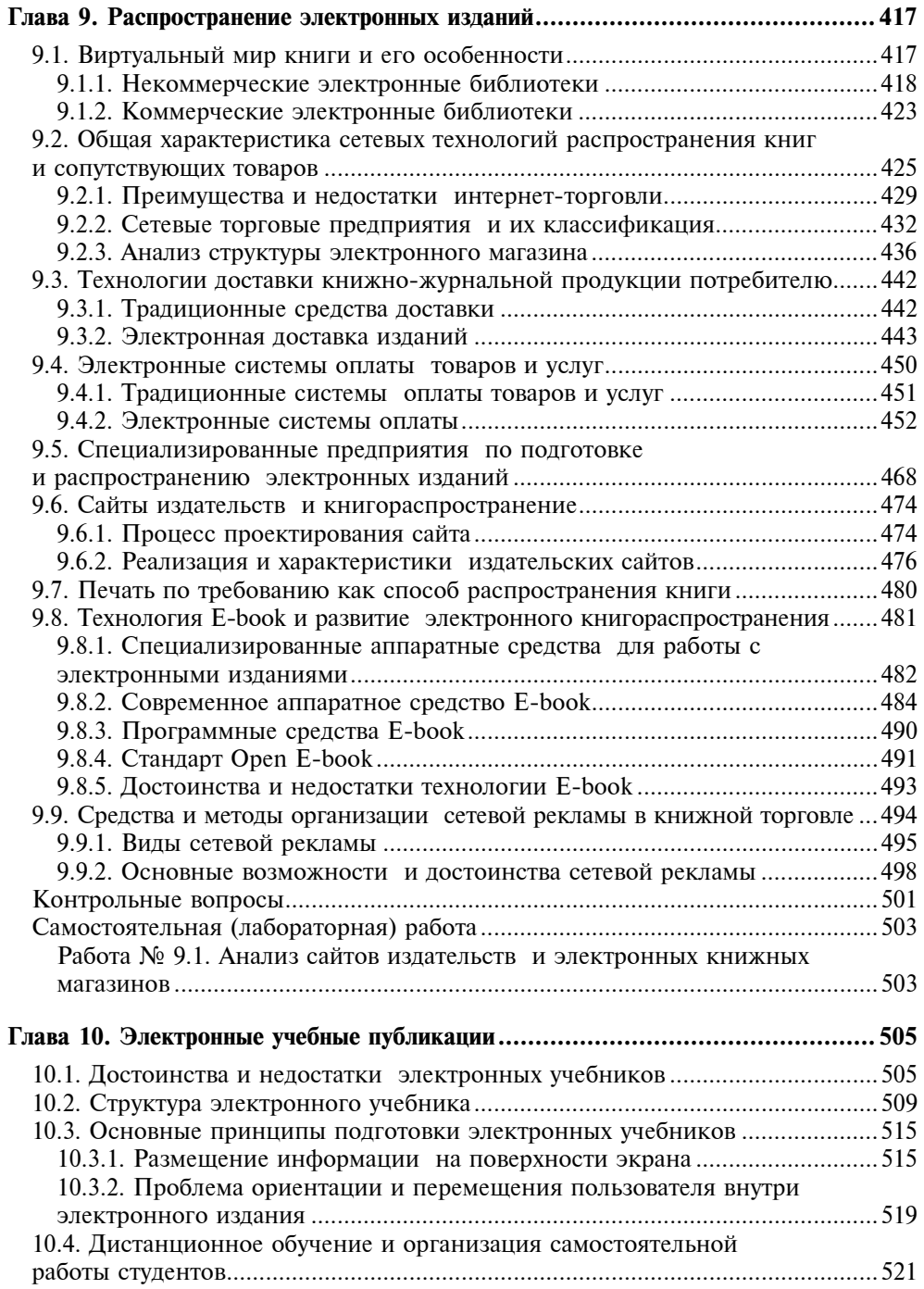

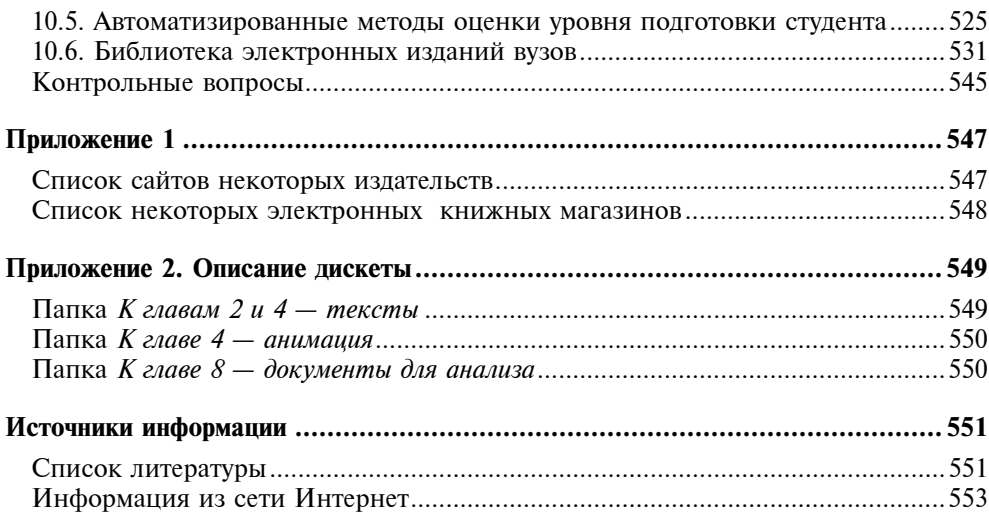

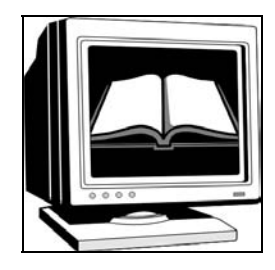

## Предисловие

В настоящее время производство печатной продукции все больше интегрипроцесса является интеграция печатных и электронных изданий. Причин такой интеграции несколько. Прежде всего, практически все информационные технологии перешли на цифровую форму, оснастились компьютерной техникой, программным обеспечением профессионального уровня, техническими средствами обработки изображений. С другой стороны, тот же процесс происходит и с распространением любых видов информационной продукции: появились компакт- и DVD-диски с электронными изданиями, а также диски содержащие различную музыкальную и видеоинформацию. Издательства внедрили новейшие сетевые технологии, связанные с распространением медиа-информации по интра- и экстрасетям, в глобальной сети  $\mu$ нениет и экспредиции по интересном по интересном по интересном сети от в глобальной сети от в глобальной сети о Интернет.<br>Электронная книга значительно дешевле печатной и ее изготовление не

связано с расходом трудновозобновляемых ресурсов (леса) и загрязнением окружающей среды. Во многих случаях электронные издания оказываются даже более функциональными, чем печатные. Так, справочное или учебное электронное издание позволяет более динамично построить процесс изучения материала и усилить его мотивацию, что, в конечном счете, позволяет ускорить процесс восприятия и запоминания информации. Электронные карты и путеводители помогают туристам и экскурсантам ориентироваться в незнакомых городах и впервые посещаемых музеях.

Художественная литература преимущественно распространяется в привычной для нас форме типографских изданий. Однако детские электронные издания уже существенно потеснили книги, так как последние не обладают многими возможностями электронных компьютерных технологий. Постепенно, но неуклонно продолжается наступление электронных изданий в учебной сфере, начиная со школьного обучения и до высшего образования.  $\mathcal{L}$ 

Важнейшим преимуществом электронных изданий по сравнению с печатными является возможность их интерактивного оформления. Это относится не только к детским игровым, но и к любым изданиям сценарного типа. Такое издание может быть учебным, научно-популярным и даже художественным произведением, в котором потребителю отводится не пассивная роль читателя, а активная роль участника. Все фрагменты электронных изданий, моделирующие процессы, могут быть построены по этому типу, т. е. читатель сам становится участником событий и в определенных рамках может влиять на их исход, что сближает процесс работы с таким изданием с деловыми играми. Естественно, что такой эффект невозможно достигнуть при традиционной книжной форме представления информации.

Еще одним проявлением интерактивности является возможность моделирования и визуализации достаточно сложных физических явлений, таких, например, как ток и напряжение в электронных цепях, квантовое состояние атомов, их ядер и электронов, прохождение световых лучей в различных средах, включая анизотропные и т. п. Работая с соответствующими фрагментами электронного издания и самостоятельно определяя, например, величины входных и выходных сигналов или углы падения и преломления световых лучей, читатель чувствует себя полноправным участником компьютерного эксперимента, исследователем происходящих процессов и явлений. В учебном процессе такие операции вполне могут быть названы виртуальными лабораторными работами.

В последние годы непрерывно возрастает роль электронных изданий учебного и словарно-справочного характера вследствие возможности их быстрой модификации в соответствии с изменением достигнутого уровня знаний, т. е. достигается чрезвычайно высокий уровень оперативности электронного издания. Особенно это заметно для изданий, распространяемых по сетям. Если прибавить к сказанному возможность дистанционного общения преподавателя с одним или несколькими обучаемыми, дистанционного тестирования и оценки уровня знаний, то можно придти к выводу, что электронный учебник преобразуется в постоянно развивающуюся обучающую, справочную и контролирующую уровень знаний специализированную информационную среду.

Электронные издания не только публикуются в базах данных, но и могут применятся в форме баз данных — реферативных и библиографических. Эти два вида изданий объединяет то обстоятельство, что они предназначены для квалифицированных пользователей, среди которых присутствуют как библиографы — работники крупных библиотек, так и научные работники, скрупулезно следящие за изданиями в своей предметной области. Неудивительно, что первые электронные издания были связаны именно с этой предметной областью.

База данных, в которой хранятся (или публикуются) электронные издания, поддерживает каталогизацию и другие виды библиотечной деятельности, в частности, одну из важнейших - доступ читателей в публичный каталог, причем никаких специальных знаний помимо своей предметной области от читателей не требуется. База данных позволяет преодолеть основное ограничение в обслуживании читателей в библиотеках - она дает возможность многим пользователям работать с одним и тем же материалом одновременно $\overline{a}$ 

Наконец, здесь проявилось и другое очень существенное преимущество электронного издания в сравнении с любым изданием на бумаге - качество хранимого материала (текста, иллюстраций и пр.) никак не зависит от интенсивности его использования: этот материал не изнашивается и не стирается. Еще один фактор - электронное издание занимает значительно меньшие площадь и объем, что также является немаловажным экономическим  $\mu_{\text{BKTON}}$ 

Роль электронных изданий в составе издательской продукции постоянно растет. По прогнозам к 2010 году мировое производство печатной продукции в стоимостном отношении снизится с  $60-70\%$  до  $35-50\%$  от общего производства продукции медиа-индустрии, а производство электронных изданий в стоимостном выражении достигнет 25-30%. Естественно, что и в нашей стране следует учесть эти тенденции развития издательского дела.

Хотя в периодических изданиях множество материалов посвящены производству и распространению электронных изданий, в том числе и с мультимедийными компонентами, пока отсутствуют как учебные пособия, так и монографии, в которых были бы рассмотрены соответствующие проблемы. В результате в настоящее время возникла настоятельная потребность в издании книги по теме "Электронные и мультимедиа книжные издания". Автором накоплен определенный опыт в чтении этого курса или его фрагментов студентам различных специальностей. Опыт преподавательской, научноисследовательской и методической работы, многочисленные доклады и публикации в этой области позволили автору освоить все аспекты данной темы, а в некоторых случаях - внести свой определенный вклад. Именно это послужило информационной основой предлагаемой книги. Кроме того, автор счел целесообразным включить в книгу ряд разделов по смежной и близкой тематике, а именно:

- $\Box$  распространение :
- **распространение электрони**<br> **C** HTML-формы (Hyper Text Markup Langu
- $\Box$  CGI-технологии (Common Gateway Interface)
- **П** организация баз ланных лля хранения электронной литературы:
- гранизация он динами для хранения электронной литературы;<br>П метаинформация и ее использование при поиске электронных и локальных и сетевых базах данных; локальных и сетевых базах данных;
- □ семантический анализ электронных изданий;
- $\Box$  современные поисковые стратегии и их прик тронной книгой;
- -<br>□ электронная үчеб

Автор надеется, что книга будет полезна не только специалистам в области современных издательских технологий, но и студентам и учащимся старших классов в процессе изучения различных дисциплин, связанных с современными информационными и сетевыми технологиями. В частности, включение отдельных разделов книги поможет сделать гораздо более интересным и наглядным обычный курс "Информатики" не только в высшей, но и в средней школе. Книга окажется полезной всем интересующимся гипертекстовыми документами и системами, Web-дизайном, мультимедийными технологиями и базами данных, стратегиями индексации электронных документов и их поиском в локальных и распределенных базах данных. Все перечисленные направления активно внедряются в повседневную практику работы различных фирм и предприятий.  $\mathbf{p}$ 

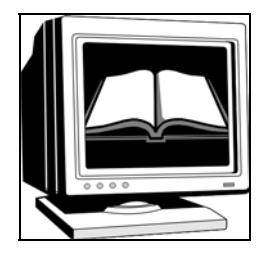

## $\Gamma$ nara 1

## Общая характеристика электронных изданий

В первой главе рассмотрены особенности электронных изданий и их место в современной медиа-индустрии. Обсуждаются составные элементы и форматы электронных изданий. Предложена классификация электронных изданий и показаны пути и перспективы их дальнейшего совершенствования и развития. Отдельно рассмотрено состояние и перспективы развития электронных средств массовой информации.

### 1.1. Что такое "электронное издание"

Книгопечатание появилось в XV веке благодаря изобретению Иоганна Гутенберга. Несколько веков печатные издания, т. е. книги, газеты и журналы были основным средством распространения визуальной информации. Большую часть этого периода основой изготовления печатной продукции служил оригинальный металлический набор, а металлическая матрица (в заключительной части периода — стереотип) являлся информационной основой для тиражирования.

Во второй половине XX века появилось новое понятие — "машинный носитель", под которым понималось любое электронное средство длительного хранения информации, на котором записано издание в целом или его часть. Чаще всего информация хранилась на магнитном носителе: магнитной ленте или магнитном диске. Однако такие носители оставались несовершенными: надежность хранения и плотность записи информации были низки. Поэтому такие средства в издательской практике использовались достаточно редко. В большинстве отечественных издательств процесс подготовки изданий основывался на использовании "бумажных" технологий. Автор сдавал рукопись, напечатанную на пишущей машинке. В издательстве она редактировалась и в окончательном виде также перепечатывалась машинистками издательства и этот издательский машинописный оригинал использовался в качестве основы для типографского набора.

Последние десятилетия XX века характеризуются быстрым совершенствованием и развитием электроники и компьютерных информационных технологий. Именно в этот период практически все издательства перешли на компьютерный набор и верстку газет, журналов и книг. В этом случае издание хранится в памяти компьютера во время набора и верстки книги, т. е. остается в электронной (машинной) форме в течение всего процесса подготовки, вплоть до вывода на принтер так называемого постраничного оригиналмакета. Полностью сверстанное и подготовленное к печати издание, хранимое в памяти компьютера (на жестком магнитном диске) или в специальном запоминающем устройстве долговременного типа можно назвать "электронным изданием".

Однако для того, чтобы электронная книга, журнал или газета действительно могли соперничать со своими печатными аналогами, необходимы средства их распространения, доведения до читателя. В конце XX века эти средства фактически стали массовыми, т. е. получили самое широкое распространение. Периодические электронные издания стали распространяться преимущественно по сетям, в частности, по глобальной сети Интернет. Информационной средой для распространения книг стали и остаются послелние 15 лет компакт-лиски.

Итак, вначале электронные издания существовали как аналог печатных, но на машинном носителе. Естественно, что для чтения электронных изданий, распространяемых по сетям, требовался персональный компьютер. Если же электронное издание подготовлено на компакт-диске, то дополнительно был еще нужен дисковод для чтения компакт-диска. Таким образом, издание на машинном носителе или электронное издание не может быть прочитано непосредственно, то есть требуется специальное дополнительное оборудование, чтобы сделать такое издание видимым для человеческого зрения или обеспечить его визуализацию.

Далее понятие "электронные издания" стало включать в себя тексты книг, журналов и газет, распространяемые в любом текстовом или ином формате, например, в гипертекстовом (HTML - Hypertext Markup Language) или одном из сжатых форматов (ZIP, ARJ, RAR, WINZIP и т. п.). В последнее десятилетие XX века в составе электронных изданий стали применяться еще и мультимедийные компоненты, под которыми подразумеваются цифровые звуковые или видеофрагменты, а также анимационные вставки в основную часть издания. В результате электронные издания стали средством комплексного информационного воздействия на человека, сравнимого с радио,

кино и телевидением, а в чем-то даже превосходящем эти важные средства массовой коммуникации.

Принципиальным отличием печатных изданий от электронных является возможность интерактивной реализации последних, при которой пользователь (читатель) может не только перемещаться по встроенным в текст гиперссылкам, но и активно вмешиваться в ход событий, моделировать процессы, в том числе производственные.

В последние несколько лет появились сетевые электронные издания. Большинство молодых людей еще в школьные годы знакомятся с глобальной сетью Интернет и встречаются с понятиями Web-сайт и Web-страница. Последняя определяется как электронная страница в соответствующем формате, а Web-сайт — это набор связанных друг с другом Web-страниц, объединенных общими признаками или назначением. Другое определение: Webсайт — многоуровневая структурированная комбинация электронных страниц, с внутренними связями и ссылками, позволяющая перемещаться с одной страницы на любую другую, а также на другие сайты. В настоящее время в сети Интернет существует значительное количество сайтов, представляющих собой, по существу, электронные издания, т. е. аналоги книг или брошюр, но только в электронном сетевом представлении. В качестве примера можно сослаться на сайт "Электронные каталоги Российских библиотек", верхняя часть главной страницы которого представлена на рис. 1.1.

Размер этой страницы достаточно велик, так как содержит перечень из нескольких десятков библиотек с указанием тематики изданий, представленных в данной библиотеке, и особенностей поиска и извлечения информации из ее каталога. Название библиотеки, с точки зрения пользователя, подобно заголовку многотомного справочника, в котором описаны все книги, хранимые в этой библиотеке. Если подвести указатель мыши к названию библиотеки, то он приобретет форму указателя (кисть руки с вытянутым указательным пальцем). Таким образом, название служит указателем перехода к Web-странице, на которой организован поиск издания в соответствующей библиотеке. Для осуществления перехода следует щелкнуть левой кнопкой мыши по этому указателю перехода. Как создаются такие указатели и осуществляются переходы, мы рассмотрим во второй главе книги.

В описании каталога Государственной публичной научно-технической библиотеки есть ссылка на Сводный каталог по научно-технической литературе, который также служит указателем перехода. Щелкнув мышью по соответствующему фрагменту текста, мы переместимся на страницы этого сводного каталога. Таким образом, с помощью электронных страниц и гиперссылок в сети Интернет создан мощный электронный справочник, заменяющий много толстых книг, содержащих соответствующие библиотечные каталоги нескольких крупных библиотек. Причем поиск в этом справочнике вместо нас

производит специальная поисковая система, которая работает во много тысяч раз быстрее и эффективней.

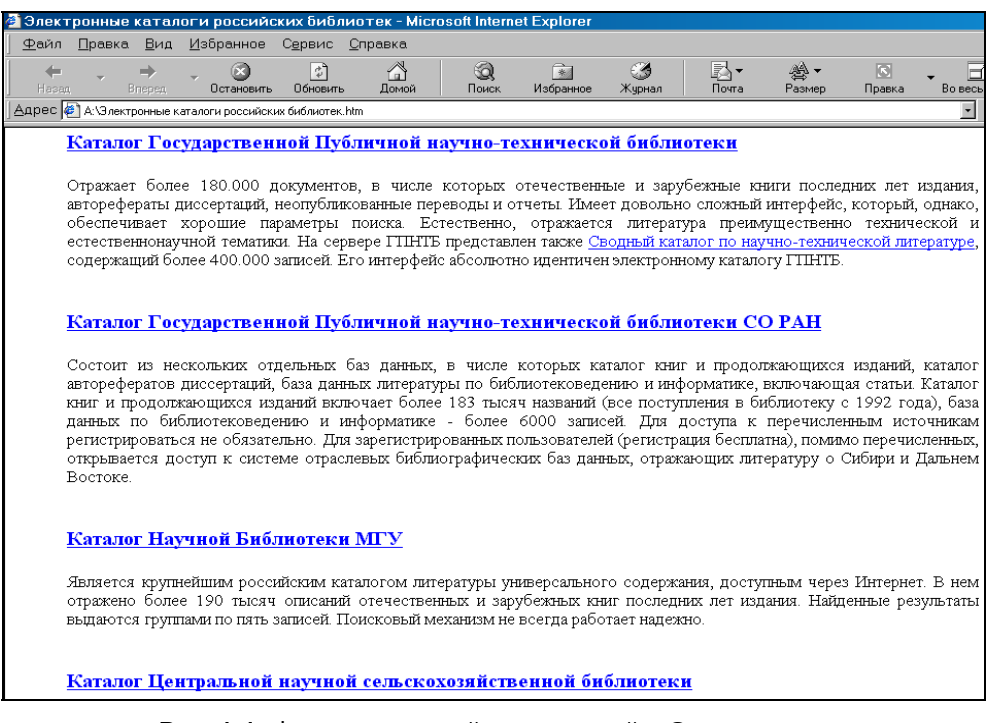

### Рис. 1.1. Фрагмент лицевой страницы сайта Электронные<br>• каталоги Российских библиотек

Назначение Web-сайтов достаточно разнообразно. Большей частью они используются как представительства в сети различных фирм, производственных предприятий, учебных институтов и университетов. Есть свои сайты и у большинства учебных заведений: университетов, академий, институтов. Достоинства Web-сайта:

- конкретность представленных данных, возможность использования самых различных форматов, простота и удобство навигации между страницами сайта;
- неограниченное тиражирование информации с сайта, вследствие чего финансовые затраты на единицу информации оказываются на несколько порядков ниже по сравнению с печатной продукцией, радио и телевидением;
- удобство восприятия и доходчивость представленной информации;
- высокая оперативность и низкие затраты на обновления информации, в частности, на обновление учебных планов, программ и учебных пособий по отдельным курсам;
- постоянная обратная связь с посетителями сайта на основе специальных технологий, включающих обработку форм (см. разд. 2.8 и 9.5) и электронную почту, что, в частности, позволяет студентам дистанционно выполнять практические и лабораторные работы, а преподавателям дистанционно проверять уровень знаний как студентов, так и школьников;
- дистанционная связь и конфиденциальность информации для сотрудников, работающих вне главного офиса, и для партнеров на основе специальных интра- и экстрасетей.

#### 1.2. Составные элементы электронного издания

#### 1.2.1. Тексты

Основной частью большинства электронных изданий, так же как и книг, выпущенных типографским способом, являются текстовые фрагменты. Некоторые издания вообще целиком текстовые. Если такое издание набрано на компьютере в любом текстовом редакторе, то его можно назвать электронным изданием. Разновидностью такого издания являются так называемые гипертекстовые документы - издания в специальном HTML-формате. Язык HTML и методика создания HTML-документов будет рассмотрена в главе 2, поэтому здесь мы не останавливаемся на этом подробно.

Если заглянуть во Всемирную сеть Интернет, то там можно обнаружить некоммерческие электронные библиотеки [4]. Большинство изданий в этих библиотеках представлены в текстовых или упакованных (архивированных) текстовых файлах. Последние получены в результате предварительного сжатия исходного файла специальными программами — архиваторами. Такие издания характеризуются минимальным объемом и могут быть быстро загружены по сети на компьютер пользователя.

Простейший текстовый формат использует кодировку отдельных символов текста в ASCII-стандарте, в соответствии с которым каждый символ кодируется одним байтом. ASCII — это аббревиатура от American Standard Code Information Interchange или – в переводе – "Американский стандартный код для информационного взаимодействия". Чем сложнее текстовый редактор, в котором набирается текстовые фрагменты, тем большее количество управляющих символов используется для форматирования текста, в результате чего объем текстового фрагмента заметно увеличивается.

В графической оболочке Windows для кодирования каждого символа используется не менее 2 байт. В частности, в текстовом редакторе Word 97, в котором набирался этот учебник, на каждый кодируемый символ текста в среднем приходится около 5 байт, причем в состав редактора включены средства внутреннего сжатия информации в файлах документов. Тот же текст, набранный в редакторе Word 6 или Word 7 (Word 95) под Windows, занимает еще существенно большее информационное пространство.

В некоторых случаях текст колируется в графическом формате (например, формат PDF (Portable Document Format), который будет рассмотрен далее). Это обеспечивает качественный визуальный интерфейс при просмотре издания, его независимость от шрифтовых гарнитур, установленных на компьютере пользователя, но требует применения специальных программных средств для его просмотра.

#### 1.2.2. Иллюстративный материал

Известно, что издательства и полиграфисты очень осторожны при включении иллюстраций, особенно цветных, в тиражируемые книги. Это связано с тем обстоятельством, что иллюстрации требуют специальной обработки, в том числе — растрирования, а цветные - еще и цветоделения, в результате чего усложняется и удорожается производство книг.

В электронных изданиях этой проблемы не существует, так как абсолютное большинство компьютеров снабжены цветными мониторами и программными средствами для воспроизведения иллюстративного материала. Поэтому в электронных изданиях следует использовать такое количество иллюстраций, которое требуется для наилучшего восприятия и понимания материала, причем эта величина всегда больше, чем в изданиях, тиражируемых печатным способом. Иллюстративный материал содержит на несколько порядков больше информации, чем текст, занимающий то же самое пространство на странице, и гораздо эффективней воздействует на человека.

Скорость восприятия иллюстративной информации также многократно выше, чем текста. Это связано с особенностями визуального восприятия информации человеком. Зрительные образы в виде графических объектов воспринимаются целиком и непосредственно обрабатываются и сохраняются в долговременной памяти человека, без промежуточного преобразования в понятия, как это происходит с текстом.

Форматы графических файлов, особенности работы с цветом, количество используемых в изображении цветовых оттенков и многие другие вопросы будут рассмотрены в последующих главах.

#### 1.2.3. Звуковое сопровождение

Неотъемлемой частью многих изданий является звуковое сопровождение. Звуковое сопровождение может представлять собой авторский текст или ремарки, шумовые эффекты, иллюстрирующие происходящие события и делающие их описание более реалистичным. Звук может синхронно сопровождать включенные в издание видеокадры или анимацию, что будет подробно изложено в последующих разделах книги.

Скорость восприятия человеком звуковой информации имеет тот же порядок величин, что и для текста. Однако, одновременная работа с текстовой и звуковой информацией не только увеличивает общую скорость восприятия, но и способствует лучшему ее долговременному запоминанию, вероятно в результате образования определенных ассоциативных связей.

#### 1.2.4. Анимация и видео

Все мы смотрим телевидение, однако телевизионное вещание на всех отечественных каналах, кроме коммерческого канала НТВ+ и некоторых каналов кабельного телевидения, ведется в аналоговом формате. Цифровой формат, используемый в компьютерном видео, отличается несравненно более высоким качеством воспроизведения и разрешающей способностью, но требует большого объема памяти для хранения видеоинформации и высокой пропускной способности для ее воспроизведения с необходимой частотой кадров.

Поэтому гораздо чаще, чем видеофрагменты, в электронных изданиях используется компьютерная мультипликация или простые анимационные файлы. Они же очень часто встречаются на различных Web-страницах, причем, во многих случаях, применяются в качестве рекламы. Однако, даже такая простая мультипликация может использоваться для иллюстрации последовательности выполнения технологических операций, работы полиграфических машин и комплексов и даже последовательности выполнения операций в компьютерных программных пакетах. Во всех перечисленных случаях анимация играет вспомогательную роль, способствуя наглядности описания соответствующих процессов и лучшему пониманию и запоминанию этого описания. Широкое использование анимации связано с тем, что информационный объем анимационных файлов и требуемые для их воспроизведения информационные ресурсы сравнительно невелики, в то же

время анимация оживляет страницы электронного издания, делает их более динамичными, способствует лучшему их восприятию.

Цифровое компьютерное видео может успешно использоваться лишь на компьютерах с процессором и видеокартой высокой производительности, обеспечивающих скорости следования информационных потоков, достигающих, а иногда и превышающих 1 Гбайт/с. Его воспроизведение требует значительных аппаратных и программных ресурсов, причем эти требования пропорциональны площади, на которой воспроизводится видео.

#### 1.3. Форматы электронных изданий

В предыдущем параграфе уже упоминались форматы электронных изданий. Здесь мы поговорим об этом подробнее, впрочем, и позднее мы будем еще не раз обращаться к этому вопросу. В электронном издании формат описывает то, каким образом в файле представлена информация. В настоящее время для современных и качественных электронных изданий используются два основных формата, а именно:

- **D** PDF (Portable Document Format), разработанный фирмой Adobe и представляющий развитие и совершенствование известного издательского языка описания страниц документов (Page Description Language, PDL) — PostScript:
- $\Box$  HTML (HyperText Markup Language) гипертекстовый язык разметки страниц, с помощью которого создано большое количество электронных документов, в том числе - абсолютное большинство изданий, циркулирующих в сети Интернет.

Главное достоинство обоих форматов состоит в возможности размещения в тексте издания гиперссылок, по которым осуществляются быстрые переходы как внутри данного издания, так и во внешние, по отношению к данному, документы. В частности, с помощью гиперссылки можно связаться с автором или издателем по электронной почте, просмотреть литературные источники, на которые ссылаются в данном издании, вызвать иллюстрацию, которая поясняет смысл некоторого текстового фрагмента и многое другое.

Большинство электронных материалов, циркулирующих в сети Интернет, оформлены в HTML-формате. Формат достаточно компактен и, наряду с текстом, позволяет включать в издание иллюстрации и мультимедийные фрагменты. Основу HTML-документов составляют обычные текстовые файлы, отдельные символы в которых представлены в ASCII-кодировке. Эти файлы доступны для просмотра и редактирования в любом редакторе тек-

стов. Отличием HTML-издания от обычного текста является то, что в них присутствуют специальные команды-тэги, которые указывают правила форматирования документа при выводе информации на экран монитора. Язык HTML и правила составления HTML-документов и работы с ними, будут детально описаны в следующей главе. Недостатком этого формата является чувствительность к используемым в издании шрифтам: отсутствие нужного шрифта на пользовательском компьютере вызывает затруднения при просмотре документа, связанные с необходимостью замены отсутствующей шрифтовой гарнитуры.

Другим основным форматом для электронных документов является формат PDF (Portable Document Format), разработанный в 1993 году фирмой Adobe. Как говорит само название, он делает документы "portable" (переносными), то есть документы могут просматриваться независимо от программ, в которых они подготовлены и независимо от используемых шрифтов и компьютеров. PDF-формат позволяет преодолеть барьер, связанный с зависимостью от установленных на компьютерах шрифтов. Он впервые предоставил возможность распространять на машинных носителях (дискетах и компактдисках) и через Интернет выполненные в графическом режиме всевозможные документы, в частности оригинал-макеты изданий. При этом гарантируется их полная идентичность с оригиналом. Это делает PDF-формат чрезвычайно полезным не только для художественных и детских электронных изданий, но и для коммерческих и рекламных документов. В США PDFформат стал основным для распространения правительственных материалов.

Изначально формат PDF был предложен как альтернатива печатным документам, средство для организации "безбумажного офиса". Просмотр таких документов должен быть организован с помощью универсальных средств, независимо от создавшего их приложения и установленных на данном компьютере шрифтов. Формат PDF может рассматриваться как компактный формат электронной документации. Практически вся документация разнообразных программных пакетов распространяется на компакт-дисках именно в этом формате. Наконец, этот формат сохраняет всю информацию для выводных устройств, т. е. может служить для хранения оригинала и распечатки документа по запросу. По сравнению с форматом описания документов PostScript формат PDF имеет то преимущество, что он является странично-ориентированным, т. е. описывает каждую страницу в отдельности. Это резко упрощает вывод отдельных страниц на печать.

PDF поддерживает различные виды компрессии изображений, текста и графики, направленных на уменьшение размера конкретных фрагментов файла с помощью наиболее подходящих для этого алгоритмов, одновременно по-

зволяя использовать гипертекстовые связи. Фирма Adobe разработала и комплект программного обеспечения для создания, просмотра, редактирования и распечатки PDF-файлов. Эти программные средства будут рассмотрены в разд. 4.3.

#### 1.4. Классификация электронных изданий

Классификация электронных изданий может быть проведена по нескольким признакам. Наиболее существенными из них представляются следующие:

- периодичность издания;
- круг потребителей продукции;
- вид издания;
- способ распространения;
- формат издания.

Сказанное иллюстрируется классификационной диаграммой, представленной на рис. 1.2.

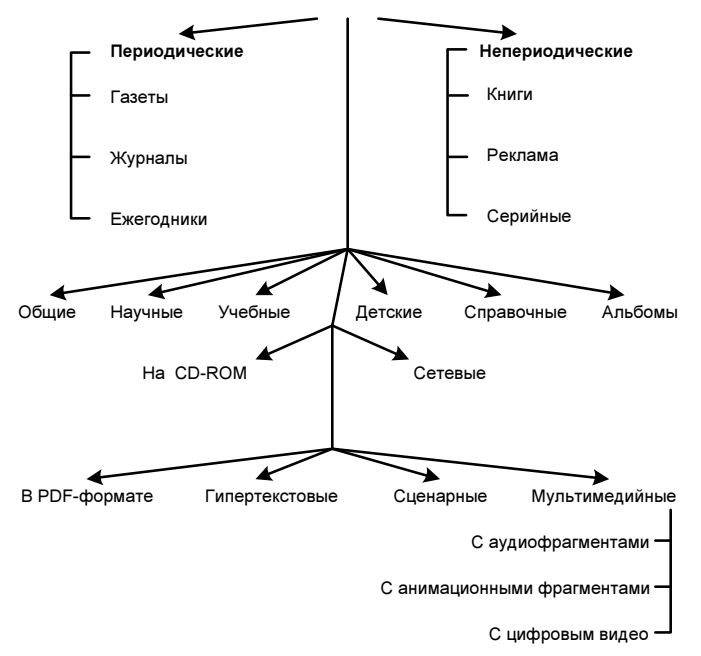

#### Виды электронных изданий

Круг потребителей продукции или круг пользователей электронных изданий достаточно широк и разнообразен. К ним можно отнести учащихся, использующих электронные учебники, туристов и посетителей музеев, которые с помощью электронных справочников и путеводителей могут совершать не только реальные, но и виртуальные путешествия, и осмотр памятников культуры, специалистов, использующих справочные и иные пособия по своей специальности, детей, "посещающих" мультимедийные виртуальные спектакли и так далее. Эти издания распространяются преимущественно на компакт-дисках и рассчитаны на мультимедийный компьютер (см. главу 5).

Научные и технические издания, преимущественно периодические, рассчитаны на широкий круг научных работников, специалистов и преподавателей и становятся все более популярными. Это, главным образом, объясняется опережающей по сравнению с печатными изданиями возможностью ознакомления с ними, большей простоте и дешевизне получения информации, легкости извлечения ее фрагментов и возможности контекстного просмотра авторских ссылок и сопутствующих материалов. В последнее время основной средой распространения таких изданий стала глобальная сеть Интернет. Многие из читателей, вероятно, не раз слышали высказывания, что в сети Интернет можно найти все. Это действительно так. Надо только знать, где и как найти нужную информацию. Соответствующие вопросы будут рассмотрены в главе 8.

Сопутствующими для всех рассмотренных выше разновидностей электронных публикаций являются *рекламные материалы*. В большинство электронных изданий, как впрочем и в печатные, вкрапливается реклама в самых различных формах. Самая простая и естественная из этих видов — реклама фирмы, производящей данное электронное издание, включающая в себя как минимум, информацию о других электронных изданиях данного профиля, выпущенных или подготавливаемых к выпуску этой фирмой. В периодических электронных изданиях реклама автоматически переносится со сверстанных страниц оригинала в электронное издание. В изданиях, распространяемых по глобальным сетям, само оформление сайтов, страниц и интерфейсов уже содержит рекламные элементы, в частности, анимационные — так называемые *баннеры* (banners).

Виды изданий, разнообразие которых уже затронуто в классификации по предыдущему признаку, тесно связаны с кругом пользователей. Здесь можно ограничиться признаками периодичности и тематической области, к которой издание относится. Ежедневные и еженедельные издания распространяются практически только в сетевых средах, причем они могут, в частности, распространяться путем рассылки, т. е. полное издание, а чаще —

отдельные его тематические рубрики регулярно посылаются тем пользователям, которые на них подписались. По тематической области круг электронных изданий достаточно широк. Так, на машинных носителях распространяются:

- 1. Учебные пособия (обучение иностранным языкам, конспекты лекций, методические указания по выполнению практических и лабораторных работ, тексты рефератов и докладов и пр.).
- 2. Научные журналы (как правило, подборка из нескольких выпусков журналов вместе с программными пакетами и сопутствующими рекламными материалами).
- 3. Детские издания в форме мультимедийных сценариев сказочного, приключенческого, литературно-художественного и обучающего типа.
- 4. Художественная и научно-популярная литература (обычно в PDFформате либо в архивированной форме). Эти издания представляют интерес для всех групп читателей, поэтому на рис. 1.2 этой группе соответствует позиция "Общие".
- 5. Энциклопедические и справочные издания, иногда многотомные, в том числе аналоги ранее изданных энциклопедий, например, Grolier, Laruss, и специфически компьютерные — интерактивный атлас мира, географические справочники, атласы автомобильных дорог и пр. В электронном виде создаются сейчас и другие справочно-картографические системы. Для многих крупных городов они уже созданы и позволяют не только найти нужное здание по известному адресу, но и оптимизировать маршрут до места назначения. Есть такие справочники, например, по Петербургу и его окрестностям.

В сетевых средах, в частности в сети Интернет, распространяются электронные издания преимущественно периодические, к которым можно отнести:

- П не только отдельные учебные пособия, но и целые учебные циклы для дистанционного обучения и самостоятельного изучения;
- П исключительно широкий круг научных, научно-популярных и технических журналов, начиная с компьютерных (Computer World, Computer Week/Moskow, CompuLog и других) и сетевых (Internet Journal, CrazyWeb, LAN Magazine) и кончая музыкальными и игровыми;
- П общественно-политические журналы, например, широко известный "Огонек":
- П литературно-художественные издания, в том числе журналы ("Новый мир", "Иностранная литература", "Октябрь", "Арт-Петербург", причем последний представляет собой культурный альманах, существующий только в Интернете), "Литературная газета" и пр.:
- библиографические указатели и рефераты типа Book Review и электронной библиотеки службы "ИНФОМАГ";
- газеты (например, "Аргументы и факты", "Аномалия", "Вести", "Натали", "Известия", "Учительская газета");
- развлекательные издания типа: "Знакомства", "Вечерний клуб", "Пятое колесо", "Вера, Надежда, Любовь";
- специализированные рекламные издания; в том числе "Центр-Плюс", "Реклама-Шанс".

По способу распространения все электронные издания можно разделить на 2 большие группы, а именно:

- распространяемые на физических носителях, преимущественно компактдисках;
- распространяемые в сетевых средах, как локальных (например, сетевая электронная библиотека учебного заведения), так и в глобальной сети Интернет.

Так же как и печатные, электронные издания могут быть классифицированы по формату. Однако, если в печатном издании формат характеризует физические размеры издания, то в электронном издании формат описывает то, каким образом в файле представлена информация, содержащаяся в данном издании. Начиная с восьмидесятых годов электронные публикации распространялись в текстовом формате, вначале под операционную систему MS-DOS (txt), а затем под Windows (txt, doc) и другие платформы. В настоящее время используются, как уже отмечалось выше два основных гипертекстовых формата, а именно: HTML и PDF, причем последний хранит всю информацию в графической форме. Если в издании содержится цифровая анимация, а тем более цифровые аудио- и видеофрагменты, то такие электронные издания называют мультимедийными. Хотя это и не название формата, но важная характеристика того, какие именно цифровые форматы могут содержаться в издании (см. главу 3).

#### 1.5. Современное состояние и перспективы электронного книгоиздания

Электронные издания относятся к динамически развивающемуся классу продукции. Их количество увеличивается быстрыми темпами, а качество непрерывно улучшается.

Интеграция полиграфической продукции с электронными документами приносит чисто практические выгоды. Так, переход на цифровую форму

позволяет обеспечить сохранность многих уникальных видов продукции, таких как древние рукописи; даже обычные фотографии и картины теряют со временем свои качества. Хранение их электронных копий позволяет донести до последующих поколений уникальные культурные шедевры. Наконец, хранение документов и изданий в электронной форме позволяет организовывать электронные базы данных, четкая структура и развитые средства поиска и навигации, в которых облегчают процесс обнаружения нужных материалов и их фрагментов. В качестве примера можно привести американское специализированное издательство медицинской литературы Mosby-Year Book, в котором применение цифровой графической библиотеки позволило за считанные секунды находить нужные иллюстрации и помещать их в книги, в результате чего была достигнута значительная экономия времени и материальных средств.

Для ответа на вопрос об относительной ценности электронных изданий и перспективах расширения их производства следует провести исследования в следующих основных направлениях (иначе, получить ответы на перечисленные вопросы):

- П увеличивается ли ценность книги в электронном варианте, а если да, то в каких случаях и с чем это связано;
- П какие факторы влияют на качественные характеристики электронного издания с точки зрения читателя;
- П достаточен ли уровень развития технических и программных средств создания электронной книги;
- П насколько широко распространены индивидуальные и групповые средства для чтения электронных изданий;
- □ насколько сформировался рынок распространения электронных книг;
- П какие нужны изменения в традиционном издательском бизнесе для успешного маркетинга и менеджмента электронных книг.

Несомненна более высокая потребительская ценность детских и учебных электронных изданий, так как повышается интерес к изучаемому материалу и обеспечивается возможность применения новых, более эффективных технологий не только самого обучения, но и постепенного вовлечения детей в процесс обучения в игровой форме. Эти методики уже опробованы во многих странах и на практике доказали свою эффективность.

Справочные и научные издания предоставляют возможность более простыми средствами и в более короткие сроки получать необходимую информацию (или краткие сведения, позволяющие оценить ее необходимость пользователю и заказать ее, в том числе и в печатном виде). Естественно, что

ценность таких электронных изданий по сравнению с печатными существенно возрастает. Степень увеличения ценности и роль определенных факторов может быть установлена в процессе проведения соответствующих исследований.

С точки зрения факторов, влияющих на качественные характеристики электронных документов, наибольший интерес, по мнению автора, представляет оптимизация пользовательских интерфейсов, причем не только графических в широком смысле, включая анимацию и цифровое видео, но так же и цифровое аудио. Все это, разумеется, аналогично требует исследований и сбора статистических данных.

Постепенно, но неуклонно продолжается наступление электронных изданий в учебной сфере, начиная со школьного обучения, далее в сфере среднего и высшего образования. Во многих случаях оправдан частичный или полный переход к электронным учебникам и компьютерным образовательным технологиям. Эффективность такой замены тем выше, чем больше разнообразие учебных пособий и ниже их тиражи. Ответ на вопрос об изменениях в традиционном издательском и печатном бизнесе, необходимых для адаптации к новым информационным технологиям, также требует проведения достаточно широких и глубоких научных исследований.

Так, у нашего северного соседа Финляндии с 1996 по 2000 год проводилась рассчитанная на 5 лет исследовательская программа по электронным издательским и печатным процессам с финансированием около 60 млн. финских марок. В США же в рамках поддерживаемой правительством программы по интерактивным электронным журналам около 10 лет работает специальная служба OCLC Service (Online Computer Library Center Service — Интерактивная служба компьютерного библиотечного центра), которая имеет огромную базу данных и не только экономически поддерживает университетские издательства, но и сама выступает как издатель ряда научных изданий – как электронных, так и печатных. Отделения этой службы имеются на всех континентах и в основных странах. Служба имеет мощный собственный сервер (www.oclc.org), который связан с библиотечной базой данных и ежедневно обслуживает большое число запросов.

Ответ на вопрос, достаточен ли современный уровень развития технических и программных средств создания электронной книги, автор надеется дать в главах 4 и 6 этой книги. В частности, в главе 4 будет проведен анализ программных и технических средств подготовки электронных изданий, а в гла- $\epsilon e$  6 — освещены возможности реализации мультимедийных изданий в специализированных программных пакетах, таких как FrontPage фирмы

Microsoft, Director, DreamWeaver и Flash фирмы Macromedia и некоторых других.

Насколько широко распространены индивидуальные и групповые технические средства для работы с электронными изданиями уже говорилось в самом начале главы. Аппаратному и программному обеспечению рабочего места читателя электронных изданий посвящена глава 5, где анализируются современные средства, возможности их дальнейшего совершенствования и развития и перспективы их распространения в нашей стране. Отметим, что уже в конце 2000 года в Санкт-Петербурге насчитывалось свыше 500 тысяч учтенных персональных компьютеров, более 40% которых были снабжены дисководом для компакт-дисков и звуковой картой, т. е. таких, которые могут быть использованы для работы с мультимедийными изданиями. В настоящее время, количество подобных компьютеров существенно превышает эту цифру, так как сейчас активизировался вторичный компьютерный рынок, да и сам процесс их сборки настолько упростился, что стал вполне доступен даже неспециалистам.

Насколько сформировался рынок распространения электронных изданий, и какие нужны изменения в традиционном издательском бизнесе для успешного маркетинга и менеджмента электронных книг детально исследуется в главе 9, предпоследней в данной книге. Здесь лишь укажем, что отечественные издательства в большинстве своем успешно адаптировались к современным медиа-технологиям. Самыми передовыми из них оказались те, которые занимаются выпуском литературы по компьютерным и сетевым технологиям. Практически **BCC** они используют глобальную сеть ДЛЯ маркетинга и распространения литературы. Наряду с печатными изданиями, выпускают издания и на компакт-дисках, причем нередки случаи выхода интегрированных изданий, когда в печатную книгу вкладывается сопутствующий компакт-диск, содержащий программный и иллюстрационный материал, дополняющий и развивающий те положения, которые содержатся в той части, которая тиражируется печатным способом. В качестве одного из примеров подобного издания можно сослаться на книгу [29], выпущенную издательством ВНV и ставшую в настоящее время редкостью. Именно приложенный к ней компакт-диск придает книге дополнительную ценность.

В дальнейшем широкое распространение мультимедиа-технологий и неудержимое развитие электронной коммерции наложит жесткие ограничения на конкурентоспособность, и даже "выживаемость" предприятий отрасли печати, ориентированных на широкий спрос. Преимущества в реализации даже самой высококачественной продукции получат те, кто быстрее и эффективнее освоил электронные способы коммерции и обслуживания. Фир-

мы, не имеющих собственной аппаратной и программной базы мультимедиа-технологий будут испытывать трудности с получением заказов, и их продукция будет подвергаться опасности устареть раньше, чем дойдет до потребителя. Причем это невозможно компенсировать в рамках собственно процесса подготовки и выпуска продукции. Таким образом, сетевые электронные издания имеют несомненные преимущества в части распространения перед любыми печатными изданиями.

Производство же – как электронных изданий, так и печатной продукции – все более интегрируется в единое пространство медиа-индустрии. Одновременно, в пределах той же медиа-индустрии происходит процесс интеграции печатных и электронных изданий. Состав коммерческих средств медиаиндустрии и приблизительное распределение доходов между ними представлено в табл. 1.1 [5]. В этой же таблице приведены данные прогноза на 2005 и 2010 годы долевого участия различных средств медиа-индустрии. Прогноз предусматривает два крайних варианта развития: консервативный и прогрессивный, которые определяют диапазон разброса значений при различных сценариях развития мирового производства.

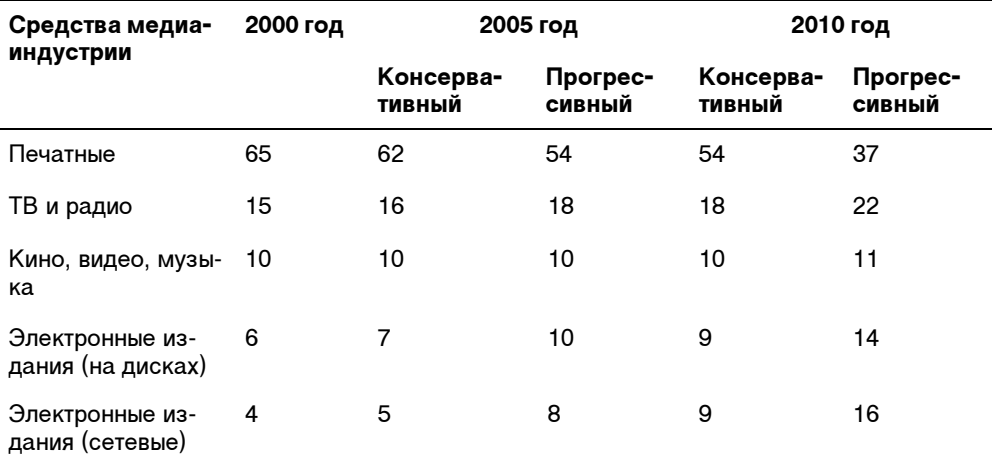

Таблица 1.1. Прогноз развития средств медиа-индустрии в мире

Прогрессивный сценарий отражает в таблице результаты, соответствующие существующим в развитых странах темпам развития составляющих медиаиндустрии. Консервативный сценарий подразумевает замедленное развитие перспективных средств медиа-индустрии, характерное для слаборазвитых и развивающихся стран. В целом, следует ожидать ускоренных темпов развития производства электронных изданий, в особенности мультимедийных и